# **SCOGNOS**

### Networking Essentials v1.0

Código: CIS-NE-V1 **Propuesta de Valor:** CISCO **Duración:** 70 Horas

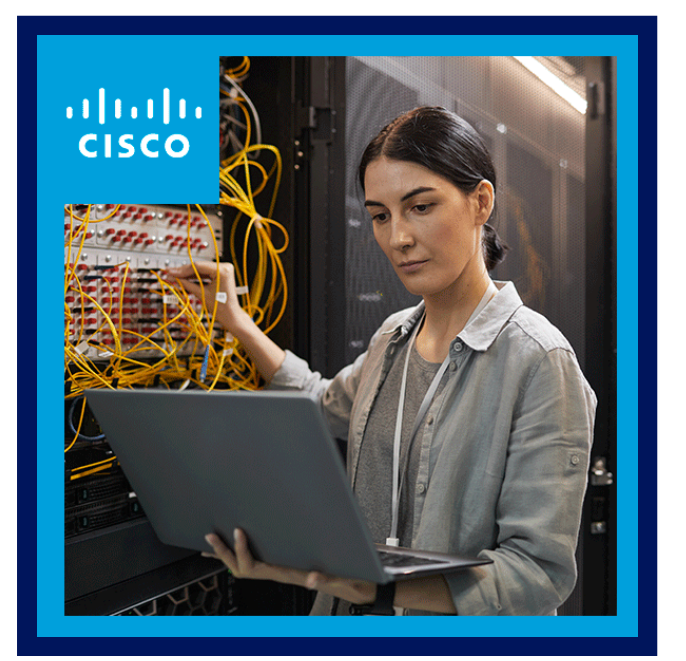

En este curso se proporciona una introducción integral a los dispositivos, los conceptos y las habilidades relacionados con el trabajo en redes. El curso ayudará a los alumnos a aprender las aptitudes, las habilidades y los conocimientos clave. Los alumnos aprenderán a configurar redes y dispositivos, cómo se establece la comunicación en una red, y los principios básicos para implementar las mejores prácticas de seguridad de la red. También se les presentarán los procedimientos de solución de problemas en redes.

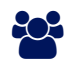

### AUDIENCIA

El plan de estudio de Cisco® Networking Essentials está diseñado para alumnos de los niveles secundario y universitario, y para los de Cisco Networking Academy® que estén interesados en completar un curso introductorio de redes.

### $\equiv$  PRE REQUISITOS

Para desarrollar aptitudes correctamente, los alumnos deben tener conocimientos básicos sobre cómo utilizar una computadora y navegar por Internet

### <sup>©</sup> OBJETIVOS

- Explicar cómo interactúan los dispositivos de usuarios finales y las redes locales con la Internet global.
- Explicar los requisitos para la conectividad de red.
- Armar una red pequeña con un router de red integrado.
- Explicar la importancia de las direcciones IP.
- Explicar cómo permiten la comunicación de red los protocolos del conjunto TCP/IP.
- Configurar un router inalámbrico integrado y clientes inalámbricos para que se conecten de manera segura a Internet.
- Configurar la seguridad de red básica.
- Armar una red de computadoras simple con dispositivos Cisco.
- Solucionar los problemas de red comunes que se encuentran en las redes domésticas y de pequeñas empresas.

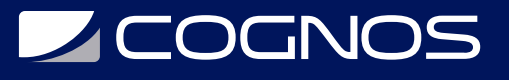

## **F** CERTIFICACIÓN DISPONIBLE

Certificado oficial de **"CISCO NETWORKING ACADEMY".** 

## *U* CONTENIDO

- 1. COMUNICACIONES EN UN MUNDO CONECTADO
- 1.1. COMUNICACIONES EN UN MUNDO CONECTADO
- 1.2. TIPOS DE RED
- 1.3. TRANSMISIÓN DE DATOS
- 1.4 ANCHO DE BANDA Y RENDIMIENTO
- 1.5 CLIENTES Y SERVIDORES
- 1.6 COMPONENTES DE RED
- 2. CONEXIONES EN LÍNEA
- 2.1. CONEXIONES EN LÍNEA
- 2.2. CONEXIONES INALÁMBRICAS
- 2.3. CONEXIONES DE RED LOCALES
- 2.4 DOCUMENTACIÓN DE RED
- 3. EXPLORE REDES CON PACKET TRACER
- 3.1. EXPLORE REDES CON PACKET TRACER
- 3.2. SIMULADOR DE RED PACKET TRACER
- 3.3. INSTALACIÓN DE PACKET TRACER
- 3.4. LA INTERFAZ DE USUARIO DE PACKET TRACER
- 3.5. CONFIGURACIÓN DE RED DE PACKET TRACER

#### 4. CONSTRUYA UNA RED SIMPLE

- 4.1. CONSTRUYA UNA RED SIMPLE
- 4.2. TIPOS DE MEDIOS DE RED
- 4.3. CABLEADO ETHERNET
- 4.4. CABLEADO COAXIAL Y DE FIBRA ÓPTICA
- 4.5. OPERACIÓN DE PAR TRENZADO
- 4.6 VERIFICAR CONECTIVIDAD

#### 5. PRINCIPIOS DE COMUNICACIÓN

## **LEOGNOS**

- 5.1. PRINCIPIOS DE COMUNICACIÓN
- 5.2. LAS REGLAS
- 5.3. ESTÁNDARES DE COMUNICACIÓN
- 5.4 MODELOS DE COMUNICACIÓN DE RED
- 5.5 ETHERNET

#### 6. PROTOCOLOS DE RED

- 6.1. PROTOCOLOS DE RED
- 6.2. PROCESO DE COMUNICACIONES DE RED
- 6.3. PROTOCOLOS DE COMUNICACIONES
- 6.4. ENCAPSULACIÓN DE DATOS
- 6.5. ETHERNET
- 6.6 IPV4

#### 7. DISEÑO DE RED Y LA CAPA DE ACCESO

7.1 DISEÑO DE RED Y LA CAPA DE ACCESO 7.2 ENCAPSULACIÓN Y EL MARCO DE ETHERNET 7.3 DISEÑO DE RED JERÁRQUICA 7.4 LA CAPA DE ACCESO

8. ENRUTAMIENTO ENTRE REDES

8.1 ENRUTAMIENTO ENTRE REDES 8.2 LA NECESIDAD DE ENRUTAMIENTO 8.3 LA TABLA DE ENRUTAMIENTO 8.4 CREAR UNA LAN

9. EL PROTOCOLO DE INTERNET

9.1 EL PROTOCOLO DE INTERNET 9.2 PROPÓSITO DE UNA DIRECCIÓN IPv4 9.3 CONVERSIÓN BINARIA DE UNA DIRECCIÓN IPv4 9.4 DIRECCIONAMIENTO IPV4 CON CLASE 9.5 DIRECCIONES IPv4 PÚBLICAS Y PRIVADAS 9.6 DIRECCIONES DE UNIDIFUSIÓN, DIFUSIÓN Y MULTIDIFUSIÓN

#### 10. DIRECCIONAMIENTO DINÁMICO CON DHCP

## **Z COGNOS**

10.1. DIRECCIONAMIENTO DINÁMICO CON DHCP

10.2. DIRECCIONAMIENTO ESTÁTICO Y DINÁMICO

10.3. CONFIGURACIÓN DHCPV4

11. DIRECCIONAMIENTO IPV6

- 11.1. DIRECCIONAMIENTO IPV6
- 11.2. PROBLEMAS DE IPV4
- 11.3. DIRECCIOMIENTO IPV6
- 11.4. TIPOS DE DIRECCIONES IPV6
- 11.5. DIRECCIONAMIENTO DINÁMICO PARA GUAS IPV6

12. GESTIÓN DE DIRECCIONES IPV4 E IPV6

- 12.1. GESTIÓN DE DIRECCIONES IPV4 E IPV6 12.2. LÍMITES DE LA RED 12.3. TRADUCCIÓN DE DIRECCIONES DE RED 12.4. PROBLEMAS DE IPV4
- 12.5. CARACTERÍSTICAS IPV6

#### 13. SERVICIOS DE LA CAPA DE TRANSPORTE

13.1. SERVICIOS DE LA CAPA DE TRANSPORTE 13.2. LA RELACIÓN CLIENTE SERVIDOR 13.3. TCP Y UDP 13.4. NÚMEROS DE PUERTO

14. SERVICIOS DE LA CAPA DE APLICACIÓN

- 14.1. SERVICIOS DE LA CAPA DE APLICACIÓN 14.2. SERVICIOS DE APLICACIONES DE RED 14.3. SISTEMA DE NOMBRES DE DOMINIO 14.4. CLIENTES Y SERVIDORES WEB 14.5. CLIENTES Y SERVIDORES FTP 14.6. TERMINALES VIRTUALES 14.7. CORREO ELECTRÓNICO Y MENSAJERÍA
- 15. CONSTRUYA UNA RED DOMESTICA

15.1. CONSTRUYA UNA RED DOMESTICA 15.2. CONCEPTOS BÁSICOS DE LA RED DOMÉSTICA 15.3. TECNOLOGÍAS DE RED EN EL HOGAR

# **LE COGNOS**

- 15.4. ESTÁNDARES INALÁMBRICOS
- 15.5. CONECTIVIDAD DE DISPOSITIVOS MÓVILES
- 15.6. CONTROLES DE TRÁFICO INALÁMBRICOS
- 15.7. OPCIONES DE CONECTIVIDAD ISP
- 15.8. CONFIGURAR UN ENRUTADOR DOMÉSTICO

#### 16. VIRTUALIZACIÓN, SDN Y SERVICIOS BASADOS EN LA NUBE

- 16.1. VIRTUALIZACIÓN, SDN Y SERVICIOS BASADOS EN LA NUBE 16.2. VIRTUALIZACIÓN DE RED 16.3. INTRODUCCIÓN A AWS
- 
- 17. CONSIDERACIONES DE SEGURIDAD

#### 17.1. CONSIDERACIONES DE SEGURIDAD

- 17.2. AMENAZAS DE SEGURIDAD
- 17.3. ATAQUE DE INGENIERÍA SOCIAL
- 17.4. MALWARE
- 17.5. NEGACIÓN DE SERVICIO
- 17.6. HERRAMIENTAS DE SEGURIDAD
- 17.7. SOFTWARE ANTIMALWARE

18. CONFIGURAR LA SEGURIDAD DE LA RED Y EL DISPOSITIVO

- 18.1. CONFIGURAR LA SEGURIDAD DE LA RED Y EL DISPOSITIVO
- 18.2. MEDIDAS DE SEGURIDAD INALÁMBRICA
- 18.3. IMPLEMENTAR SEGURIDAD INALÁMBRICA
- 18.4. CONFIGURAR UN CORTAFUEGOS

19. CONMUTADORES Y ENRUTADORES DE CISCO

- 19.1. CONMUTADORES Y ENRUTADORES DE CISCO
- 19.2. CONMUTAODRES CISCO
- 19.3. CAMBIAR EL PROCESO DE ARRANQUE
- 19.4. ENRUTADORES CISCO
- 19.5. PROCESO DE ARRANQUE DEL ENRUTADOR
- 20. LA LÍNEA DE COMANDOS DE CISCO IOS

## **LEOGNOS**

- 20.1. LA LÍNEA DE COMANDOS DE CISCO IOS
- 20.2. NAVEGACIÓN IOS
- 20.3. LA ESTRUCTURA DEL MANDO
- 20.4. MIRAR LA INFORMACIÓN DEL DISPOSITIVOS
- 21. CONSTRUYA UNA PEQUEÑA RED DE CISCO
- 21.1. CONSTRUYA UNA PEQUEÑA RED DE CISCO
- 21.2. CONFIGURACIÓN BÁSICA DEL CONMUTADOR
- 21.3. CONFIGURAR LOS AJUSTES INICIALES DEL ENRUTADOR

## $\star$  BENEFICIOS

.

Al finalizar este curso, los participantes deben dominar los conceptos de redes, servicio de red y configuración de dispositivos, además de los routers y switches de Cisco.